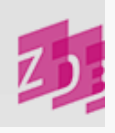

# **ZETA 4025 - Erscheinungsverlauf**

## **Stand 12/2011**

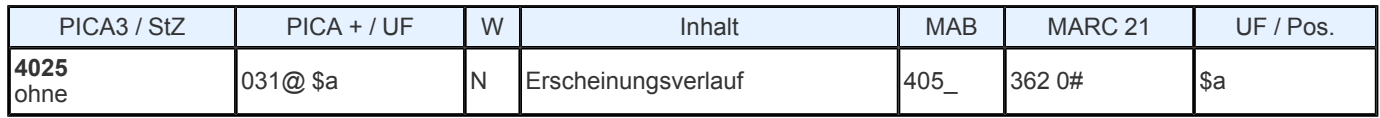

## **Indextyp/ Schlüsseltyp:** -

**Indexierungsroutine:** - **Validierung:** Das Feld ist in allen Satzarten obligatorisch.

## **Inhalt und Aufbau**

Das Feld **4025** enthält Zählungen und Berichtsjahre des ersten und letzten Bandes einer Veröffentlichung und ist für Angaben über Unterbrechungen des Erscheinens, besondere Zählungsweisen (z.B. Mehrfachzählungen, Beginn neuer Serien usw.) und andere Besonder- heiten des Erscheinungsverlaufs gedacht.

Da das Feld per Programm nicht mit Punkt abgeschlossen wird, müssen etwaige Abkürzungspunkte am Ende des Feldes eingegeben werden.

## **Ausführungsbestimmungen**

In **4025** wird vorrangig die Berichtszeit eingegeben, wobei genaue Angaben, ggf. Angabe einer Schnittstelle mit Heftnummer u.ä., erforderlich sind. Bei Zeitschriften gilt der Zeitraum, in dem die einzelnen Hefte eines Jahrgangs erscheinen, zugleich als Berichtszeit des betreffenden Jahrgangs bzw. Bandes. Eine Berichtszeit kann auch dem Vorwort entnommen werden, wenn dies sinnvoll erscheint, z.B. bei Referateorganen.

Bei Berichtsjahren, z.B. Geschäftsjahren, die über die Grenze eines Kalenderjahres hinausgehen bzw. mehrere Jahre umfassen, wird das Endjahr der Berichtszeit in zweistelliger Form mit Schrägstrich an das Anfangsjahr angehängt. Eine vierstellige Angabe des Endjahres ist nur erforderlich, wenn die Berichtszeit die Jahrhundertwende überschreitet.

4025 1965/66 - 1968/70 4025 1898/1902 -

Ist bei Bibliographien und ähnlichem Schrifttum lediglich ein verbaler Hinweis auf die Berichtszeit eines Bandes vorhanden (z.B. "Imprints prior to 1965"), wird die Berichtszeit wie folgt eingegeben (*Beispiele* fingiert):

## Vorlage

Bibliographie der Veröffentlichungen bis 1970 München, 1972

Eingabe 4025 [Bis]1970(1972) nachgewiesen

Vorlage Volume 1, imprints prior to 1965, published 1970 Volume 2, imprints from 1965 to 1970, published 1973

Eingabe 4025 1. [vor]1965(1970); 2.1965/70(1973) -

Weichen Berichts- und Erscheinungsjahre voneinander ab, so wird das Erscheinungsjahr in runden Klammern an das Berichtsjahr angefügt. Ein Erscheinungsjahr gilt auch dann als nicht identisch mit der Berichtszeit, wenn es lediglich mit einem Jahr einer mehrjährigen Berichtszeit zusammenfällt.

4025 1.1975(1976) - 4025 1.1905/08(1908) - Sind in der Vorlage an unterschiedlichen Stellen mehrere voneinander abweichende Jahreszahlen (= Erscheinungsjahre) genannt - z.B. ein auf der hinteren Umschlagseite genanntes Druckjahr - so gilt das späteste Jahr als Erscheinungsjahr. Dieses Jahr wird gemäß RAK- WB § 147,2 eingeleitet durch [erschienen], angegeben.

4025 1991[erschienen]1992 4025 5.1961(1962[erschienen]1963)

Im Exemplarsatz zum letzten Beispiel genügt die Angabe des Jahres 1963.

Geht aus der Vorlage, wie häufig bei statistischen Berichten, eindeutig hervor, dass es sich bei der Jahresangabe auf dem Titelblatt um ein Erhebungsjahr handelt, da das Berichtsjahr/ der Berichtszeitraum zusätzlich dem Titelblatt oder einer anderen Stelle (z.B. Rückseite des Titelblatts, Vorwort) zu entnehmen ist, so werden im Erscheinungsverlauf die anzugebenden Bände in der Reihenfolge Erhebungsjahr, Berichtsjahr, Erscheinungsjahr dargestellt. Dabei wird davon ausgegangen, dass das Erhebungsjahr in der Regel die konstante Zählung darstellt.

Zwischen Erhebungs- und Berichtsjahr wird ein Gleichheitszeichen gesetzt.

Erhebungsjahre werden in der Regel auf dem Titelblatt dargestellt, können jedoch auch z.B. von der Rückseite des Titelblatts oder aus dem Vorwort ermittelt und im Erscheinungsverlauf dargestellt werden. Ein Hinweis auf diesen Sachverhalt kann im Feld **[4225](https://www.zeitschriftendatenbank.de/erschliessung/arbeitsunterlagen/zeta/4225/#c9031)** gegeben werden.

## 4025 1981=1970/79(1982) - 1984=1970/82(1985)

Sind Erhebungs- und Erscheinungsjahre identisch, so wird auf die Angabe des Erscheinungsjahres verzichtet:

4025 1978=1971/77 - 1982=1981/82(1984)

Ist die Berichtszeit nur in einer nichtchristlichen Zeitrechnung genannt, wird die Vorlage in kürzester Form übernommen und die entsprechende Berichtszeit in unserer Zeitrechnung - durch "=" eingeleitet - in eckigen Klammern hinzugefügt (vgl. G, Zeitrechnung).

4025 An V=[1796/97] 4025 1.5678=[1917/18] 4025 5717=[1956/57]

Datumsangaben in nichtchristlicher Zeitrechnung werden in der Sprache der Vorlage mit Ergänzung in der christlichen Zeitrechnung erfasst.

4025 1.1305=[1926],1(19.Tir=[10.Juli]) -

Ist die Berichtszeit in unserer und in einer anderen Zeitrechnung genannt, so werden beide Angaben übernommen (entgegen RAK- WB § 147,1), wobei die christliche Zeitrechnung zuerst genannt wird.

4025 1921=1339 4025 1.1981=1401

Sind weder aus dem vorliegenden Material noch durch bibliographische Recherchen Berichts-/ Erscheinungsjahre zu ermitteln oder zu schätzen, kann in diesen seltenen Ausnahmefällen folgende Besetzung gewählt werden.

## 4025 1. [o.J.] - 10. [o.J.]

Besondere Zählungseinheiten, z.B. Ausg., Ed., H. oder Nr. werden mitgeführt, wenn diese Zählung die einzige durchgehende Zählung der Veröffentlichung darstellt.

Auf die Angabe der geläufigen Bandbezeichnungen wie Bd., Jg., Vol., T., Année usw. wird im allgemeinen verzichtet, es sei denn, sie müssen zur Klarstellung einer Mehrfachzählung angegeben werden.

 1.Année 1.1897 - 5.1901; 2.Année 1.1902 - 5.1906 Ausg. 1970 - H. 1.1963 - 17.1967 1.1955 - 3.1957 = Nr. 1-18

## **Besonderheiten des Erscheinungsverlaufs**

**1. Verschiedene Angaben zum Erscheinungsverlauf**

#### *Offene Angaben*

Hierbei handelt es sich um Angaben zu laufend erscheinenden Veröffentlichungen, die mit  $\lnot$ - ¬" versehen werden.

## 4025 1.1952 - 4025 1905/08(1909) -

## *Zusammenfassende Angaben*

Hierbei handelt es sich um "Von - Bis"- Angaben, die durch "¬- ¬" miteinander verbunden werden.

4025 1946 - 1970 4025 1.1963 - 12.1972,3 4025 1972/73 - 1974/75,2

## *Einzelbandangaben*

Werden mehrere Einzelbände angeführt, so werden sie durch ";¬" voneinander abgegrenzt. Dieser Fall tritt ein, wenn einzelne Bände eines Werkes später erscheinen als ihre Zählung vermuten lässt oder wenn einzelne Bände unter einem anderen Titel erscheinen.

4025 1.1972; 2.1971; 3.1973 4025 1.1970; 3.1972; 7.1973

Die drei genannten Arten von Angaben können auch kombiniert verwendet werden. Sie werden dann untereinander ebenfalls durch "in getrennt. Offene Angaben können dabei sinnvollerweise nur am Ende der gesamten Angabe vorkommen.

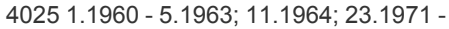

**2. Ermittelte und provisorische Angaben zum Erscheinungsverlauf**

Wenn exakte Daten über Beginn und/ oder Ende einer Veröffentlichung nicht bekannt sind, muss dies durch Fragezeichen angedeutet bzw. das Feld **4025** provisorisch bestandsbezogen mit dem Vermerk "nachgewiesen" besetzt werden.

Die angeführten Bände liegen entweder vor oder sind bibliographisch gesichert.

Ermittelte Daten für vorliegende Bände werden RAK- gemäß eckig geklammert.

4025 12. [196?] ermittelt: ist in den 60- er Jahren erschienen

4025 12. [1962?] ermittelt: wahrscheinlich 1962 erschienen

4025 12. [1962] ermittelt: 1962 erschienen

4025 [19]78 in der Vorlage ist nur 78 genannt

Kann kein Berichts-/ Erscheinungsjahr ermittelt werden, wird eine geschätzte Angabe in der Form angegeben:

4025 4. [ca. 1900] nachgewiesen

*Aber:* Ist ein Berichtsjahr in der Vorlage genannt, wird in **4025** ein abweichendes Erscheinungsjahr nur dann dem Berichtsjahr angefügt, wenn es ebenfalls der Vorlage entnommen werden kann. Ist dies nicht der Fall, werden Erscheinungsjahre grundsätzlich *nicht ermittelt* und demzufolge auch *nicht* in eckigen Klammern an das Berichtsjahr angefügt.

4025 2004 - *nicht:* 2004[2005] -

Provisorisch besetzte **4025**- Felder sind auch dann zu korrigieren, wenn der neue Erscheinungsverlauf ebenfalls lediglich provisorisch ist, da die Angaben in diesem Feld für die Bestandserfassung/- korrektur wichtig sind.

## **Altdaten (Titelaufnahmen, die vor Januar 2007 erfasst wurden): Splitten nach Schema A- B- A** (vgl. a. [4244](https://www.zeitschriftendatenbank.de/erschliessung/arbeitsunterlagen/zeta/4244/) )

Wegen der Korrekturanfälligkeit bestandsbezogener Angaben wird bei großen Lücken zwischen Beständen desselben Titels der Erscheinungsverlauf eher großzügig als fortlaufend dargestellt, solange nichts Gegenteiliges bekannt ist. "Nachgewiesen" darf innerhalb des Feldes nur verwendet werden, wenn nachweislich eine Unterbrechung des Erscheinens oder eine zeitweilige Titeländerung vorliegt, ohne dass bekannt ist, wann genau das Erscheinen bzw. der alte Titel wieder aufgenommen wird. Da ein im Erscheinungsverlauf auftretendes Semikolon die einzelnen Bestandteile trennt, beziehen sich bei provisorischen Angaben [?] oder "nachgewiesen" jeweils nur auf den vom Semikolon begrenzten Teil.

4025 1929 - 1933; nachgewiesen 1950 - 4244 z#1934 - 1944! ID- Nummer!

4025 1.1927 - 3.1929[?]; nachgewiesen 1948 - 4244 z#1932 - 1943! ID- Nummer!

 1932 - 1943 nachgewiesen z#! ID- Nummer! 1967 - 1969 nachgewiesen; nachgewiesen 1988 - z#1972 - 1983! ID- Nummer!

 11.1952; 15.1966 - 18.1969 nachgewiesen z#12.1958! ID- Nummer! Nachgewiesen 1950 - 1960; 1970 - 1980 nachgewiesen z#1961 - 1966! ID- Nummer!

## **Weiterhin gültig:**

4025 1952 - 1956; nachgewiesen 1969 - 4225 Ab 1957 zeitweilig nicht ersch.

4025 Nr. 1.1966 - 22.1969; N.S. 3.1973 - 15.1985 nachgewiesen

*aber:*

4025 Nachgewiesen 1927 - obgleich Bestand nur für 1927, 1948 und erst ab 1965 fortlaufend nachgewiesen ist

4025 1950 - 1967 nachgewiesen obgleich nur 1950 - 1952 und 1967 vorliegen

Hat eine Veröffentlichung ihr Erscheinen *vermutlich* eingestellt (z.B. bei über mehrere Jahre erfolgloser Reklamation), kann der Erscheinungsverlauf abgeschlossen werden, wenn keine offenen Bestände anderer Bibliotheken vorhanden sind.

4025 1.1952 - 19.1971[?] 4025 1961 - 1963 nachgewiesen

Beim Vorliegen eines provisorischen Erscheinungsverlaufs entfällt die Angabe von Einzelheften.

## *Beispiele:*

Vorhanden 19.1971,3 - 4025 Nachgewiesen 19.1971 - 1971,2 - 1980,5 4025 1971 - 1980 nachgewiesen

*Weitere Beispiele bei Vorliegen mehrerer Bände*

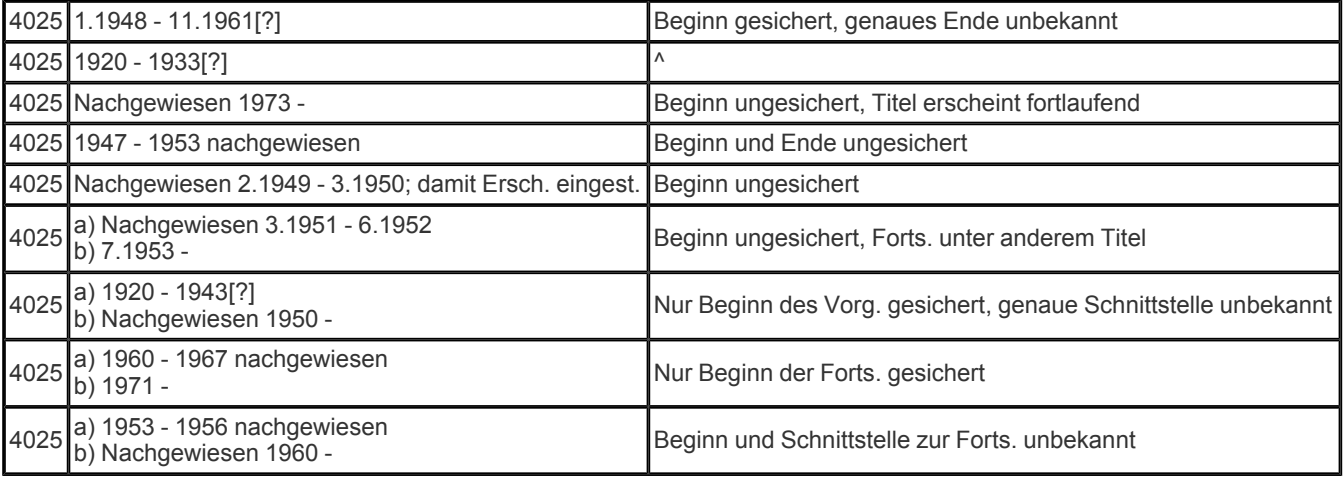

*Bei Einzelbänden*

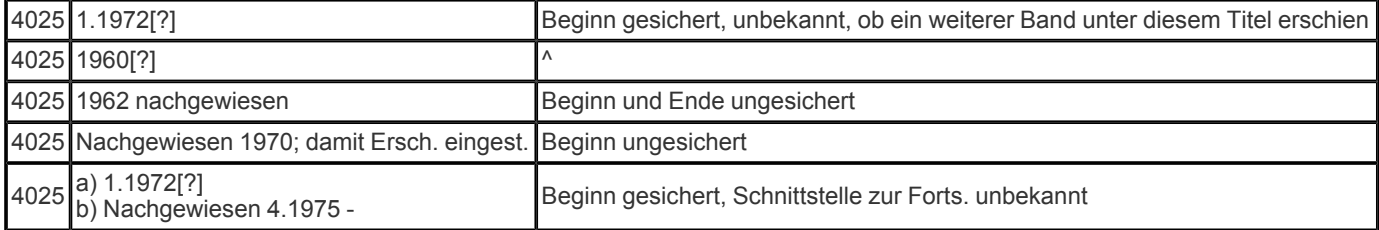

**3. Füllzeichen**

Beim Einspielen von Schriftenreihen- und bestimmten Zeitschriftenaufnahmen aus dem DNB- Altbestand wird ein fehlendes Feld **4025** ergänzt und mit einem Füllzeichen besetzt (Punkt).

Bei Kongressschriften steht in vielen vor 1985 strukturierten Titelaufnahmen noch das Füllzeichen \*(Stern), das bei Vornahme sonstiger Korrekturen durch Angabe eines mindestens bestandsbezogenen **4025**- Feldes ersetzt werden soll (vgl. E 450).

Für das Füllzeichen . (Punkt) in übernommenen bayerischen und hessischen Titelaufnahmen und in ZDB- Aufnahmen, die vor Einführung des Minimalformates strukturiert wurden, gilt das gleiche.

ZR: Einzelbibliotheken werden bei Korrekturen im Feld **4025** nach Punkt 2 und 3 gebeten, sich nicht nur am eigenen Bestand, sondern auch an den bereits nachgewiesenen Beständen anderer Bibliotheken zu orientieren.

**4. Unterbrechung/ Einstellung des Erscheinens**

Bei Veröffentlichungen mit Zählung genügt im allgemeinen die Angabe des Unterbrechungszeitraums, ausgenommen ein Band ist nachweislich nie erschienen.

4025 1.1961 - 2.1962; 3.1965 -

4025 1.1961 - 2.1962; 4.1964 - 4225 3.1963 nicht ersch.

Ist keine Zählung vorhanden, sollte im Feld [4225](https://www.zeitschriftendatenbank.de/erschliessung/arbeitsunterlagen/zeta/4225/) ▶ zusätzlich auf die Unterbrechung hingewiesen werden. Dieser Hinweis muss erfasst werden, wenn in **4025** eine vereinfachte fortlaufende Darstellung gewählt wird.

4025 1961 - 1962; 1965 - 4225 1963 - 1964 nicht ersch.

4025 1961/62(1963) - 4225 1965/66 u. 1971/72 nicht ersch.

Stellt eine Veröffentlichung ihr Erscheinen ein, ohne dass eine weitere Verknüpfung nach vorn (Forts.; Aufgeg. in) erfolgt, sollte

4025 ...; damit Ersch. eingest.

eingegeben werden. Dieser Vermerk wird nur gelöscht, wenn nachträglich eine Fortsetzungsverknüpfung bekannt wird.

Bei layoutgetreu digitalisierten Werken sollte zur Unterscheidung von einem eventuell abweichenden Erscheinungsverlauf der Primärausgabe in 4025 ein Hinweis auf den Umfang der Digitalisierung gegeben werden.

4025 1.1910 - 34.1944; mehr nicht digitalisiert

Ist der Digitalisierungsprozess für ein fortlaufendes Sammelwerk noch nicht abgeschlossen und der Umfang der Digitalisierung noch nicht absehbar, kann zur Kennzeichnung des provisorischen Erscheinungsverlaufs ein Hinweis auf den Digitalisierungsprozess gegeben werden.

4025 Im Digitalisierungsprozess 1.1910 - 39.1949

**5. Fingierte Zählungen**

Für die Angabe von Zählungen ist die gesamte Vorlage heranzuziehen (RAK- WB § 115,3,e). Eine z.B. dem Vorwort entnommene Zählung gilt *nicht* als fingiert.

Eine Zählung wird fingiert, wenn

später gezählte Bände auftreten und sich die Bandzählung zweifelsfrei errechnen lässt

4025 [1.]1957 - [2.]1958; 3.1959 -

bei abgeschlossenen Veröffentlichungen später gezählte Bände auftreten, ohne dass das erste Auftreten der echten Zählung ermittelt werden kann

4025 [1.]1957 - 20.1976

an einer oder mehreren Stellen des Erscheinungsverlaufs eine neue Band- (o.ä.)zählung einsetzt, ohne dass dies gleichzeitig als N.F., 2. Serie o.ä. bezeichnet wird. Hierbei muss zweifelsfrei feststehen, dass es sich um dieselbe Veröffentlichung handelt.

4025 1.1950 - 5.1955; [N.F.] 1.1956; N.F. 2.1957 - 4025 1950 - 1968; N.S. Nr. 1.1972 - 35.1980; [3. Ser.] Nr. 1.1981 - 7.1982

Eine Zählung wird nicht fingiert, wenn

die Zählung später aufhört

4025 1.1957 - 3.1959; 1960 - 1965

nach zeitweiligem Aussetzen eine neue Zählung beginnt

4025 1.1965 - 3.1967; 1968 - 1970; 2.Ser. 1.1971 -

der Zeitpunkt des Ein- oder Aussetzens der Zählung nicht ermittelt werden kann. Dann wird zusätzlich ein Hinweis im Feld [4225](https://www.zeitschriftendatenbank.de/erschliessung/arbeitsunterlagen/zeta/4225/) erfasst.

 1950 - 8.1984 Anfangs ohne Zählung 4025 1950 - Später mit Zählung 1.1965 - 1980 Später ohne Zählung 4025 1.1965 - Teils ohne Zählung

bei der Fortsetzung eine Zählung einsetzt und die Bände des Vorgängers zwar mitgerechnet wurden, jedoch selbst keine Zählung aufweisen

4025 a) 1965 - 1978 b) 15.1979 -

D bei sonstigen Unklarheiten

4025 Nachgewiesen 1953 - 1957; 8.1958 -

**6. Mehrfachzählungen**

Bei Mehrfachzählungen wird im allgemeinen die niedrigere Zählung zuerst erfasst.

 4=17.1953 - 1.1940 - 5.1944 = Nr. 1-24; 25.1950 - 30.1955 20.1972=Nr. 206 - Jg. 106.1943=Bd. 217 -

*Synchrone Mehrfachzählung*

Bei synchroner Mehrfachzählung, d.h. wenn beide Zählungen immer um den gleichen Faktor voranschreiten, wird die höhere Zählung an die niedrigere angeschlossen. Die beiden Zählungen werden durch ein Gleichheitszeichen getrennt.

4025 1=56.1973 - offene Angabe

4025 1=56.1973 - 3=58.1975 zusammenfassende Angabe

Zur Erklärung der Zählung ist im allgemeinen die Tatsache, dass in den Fußnoten ein Vorgänger genannt ist, als ausreichend anzusehen. Ein besonderer Hinweis im Feld [4225](https://www.zeitschriftendatenbank.de/erschliessung/arbeitsunterlagen/zeta/4225/)  $\blacktriangleright$  ist nur erforderlich, wenn zugleich mehrere Vorgänger bekannt sind, die Doppelzählung aber nur von einem dieser Vorgänger übernommen wurde oder wenn sonstige Unregelmäßigkeiten vorliegen. a) 4025 1=13.1969 - 3=15.1971 4244 z#! ID- Nummer des Titels b! b) 4025 1.1957 - 12.1968; 16.1972 -

a) 4025 1=18.1969 - 7=24.1975 4244 z#! ID- Nummer des Titels b! b) 4025 1.1952 - 17.1968; 25=8.1976 - 29=12.1980; 30.1981 - 4224 18.1969 - 24.1975 Teilung in Unterreihen

*aber:*

 1=13.1937 - f#! ID- Nummer! f#! ID- Nummer! Doppelzählung von "..." übernommen

## *Nichtsynchrone Mehrfachzählung*

Bei nichtsynchroner Mehrfachzählung wird, wenn auf die erste Zähleinheit mehrere Teile der zweiten Zähleinheit entfallen, im allgemeinen nur die erste Einheit angegeben, eventuell mit ergänzendem Zusatz.

4025 Bd. 1.1960 - ; auch mit durchgehender Nr.- Zählung

Bedarf es ausnahmsweise zur Klarstellung doch einer Wiedergabe der beiden vorkommenden Zählungen, so wird die zweite Zählung bei Einzelband- und offenen Angaben mit Gleichheitszeichen, bei zusammenfassenden Angaben mit "¬=¬" angeschlossen (s. auch D 404.5).

 Bd. 17.1949=Jg. 5 Vol. 125/126.1939=Anno 130 - 1.1953 - 10.1962 = Nr. 1-46 1.1946/55 - 2.1955/71 = Nr. 1-20; 21.1972 -

Tritt erst später eine zweite Zählung hinzu, ist wie folgt zu verfahren:

4025 Nr. 1.1972 - 2.1973; Jg. 3.1974 - 7.1978 = Nr. 3-10

*Unterschiedliche Zählungen im Hauptsachtitel einer Veröffentlichung*

Werden im Hauptsachtitel einer Veröffentlichung zwei (oder mehr) unterschiedliche Zählungen aufgeführt, die unterschiedliche Inhalte bezeichnen, werden beide Zählungen im Feld **4025** durch "u." (jeweils ohne Spatium davor und dahinter) miteinander verbunden.

Vorlage: Haushaltsplan 2001/02, Investitionsprogramm 2000/05 der Stadt Gladbeck

4025 2001/02u.2000/05 -

*Unterschiedliche Zählungen im Zusatz einer Veröffentlichung*

Werden zusätzlich zur einer im Hauptsachtitel einer Veröffentlichung genannten Zählung im Zusatz zwei (oder mehr) weitere Zählungen aufgeführt, können diese wie folgt angegeben werden:

Vorlage: Verzeichnis der stationären Pflegeeinrichtungen (Pflegeheime) in Baden- Württemberg 2002. Stand: Adressen 1.Jan. 2002, planmäßige Plätze 15.Dez. 1999

4025 2002=2002u.1999 -

#### **7. Angaben von Serien und Folgen**

Zählungen wie "Dritte Folge", "Third series", "Folge 2" werden in numerischer Form wiedergegeben, wobei der numerische Wert immer und ohne Spatium der Serienbezeichnung vorangestellt wird.

Die Zuordnung der einzelnen Bände zu ihren jeweiligen Serien wird im Feld **4025** möglichst detailliert angegeben, damit die Bestandsangabe im Feld [8032](https://www.zeitschriftendatenbank.de/erschliessung/arbeitsunterlagen/zeta/8032/) · in verkürzter Form erfolgen kann (s. auch D 404.6-7).

4025 1.1858 - 6.1863; 2.Ser. 1.1864 - 6.1869; 3.Ser. 1.1870 - 7.1878/80 4025 1.1909 - 25.1933; 2.Ser. 1=26.1934 - 25=50.1958

Abkürzungen von besonderen Zählungseinheiten wie "Neue Serie" werden - auch wenn sie in verschiedenen Sprachen vorliegen normiert erfasst (z.B.: N.S.).

**8. Besonderheiten bei Zählungen**

Buchstabenzählungen werden wie numerische Zählungen behandelt.

4025 A.1950 - C.1952

Mehrfachbände bzw. - hefte werden, sofern es sich nicht lediglich um bibliotheksspezifische Buchbindereinheiten handelt, in der Form

4025 1/2.1971 - 4025 123/124.1964 -

dargestellt. Bindestriche der Vorlage werden in solchen Fällen durch Schrägstriche ersetzt.

Mehrfache Unterteilungen innerhalb eines Bandes werden wie folgt dargestellt:

4025 4.1963,2,3 -

Soll im einzelnen angegeben werden, welche Hefte eines Jahrgangs erschienen sind, wird je nach den Gegebenheiten entweder ein Bindestrich oder ein "u.", jeweils ohne Spatien, eingefügt.

4025 4.1962,1-2 4025 1939,1-7 4025 9.1945,2u.5u.11

Für Monatsangaben wird stets die Abkürzung der deutschen Monatsnamen verwendet. Jahreszeiten als Zählung werden mit "Frü.; So.; He.; Wi." wiedergegeben.

Vorlage: 8.1957,October 4025 8.1957,Okt. - 10.1962,Herbst 4025 10.1962,He. -

Soll zusätzlich zu einer Nr.- Zählung eine Heftzählung in Form von Monatsnamen angegeben werden, so wird diese in runden Klammern angefügt.

4025 Nr. 1.1950(Okt.) - 4025 1989,1(Okt./ Nov.) -

Vorlage: 1.1988/89,1,20.10 4025 1.1988/89,1(20.Okt.)

Wenn Einzelhefte statt einer Zählung nur ein Datum tragen, wird dieses eingegeben.

Vorlage: 1925,25.9. 4025 1925,25.Sept.

Bei Zeitungen muss das Tagesdatum, ggf. zusätzlich zur Zählung, eingegeben werden.

4025 1945,15.Mai - 4025 2.1898,1(17.Mai) -

Bei Tages- und Wochenzeitungen sowie bei zeitungsähnlichen Publikationen mit bis zu wöchentlichem Erscheinen wird eine durchlaufende Nummernzählung, auch wenn sie die einzige Zählung ist, nicht vorangestellt.

4025 1980,5.Apr. - ; auch mit durchgehender Nr.- Zählung 4025 1988,8.Febr.=Nr. 888 -

Bei Vorlesungsverzeichnissen u.ä. werden deutschsprachige Abkürzungen wie "FS" (Frühjahrssemester), "HS" (Herbstsemester), "SS" (Sommersemester), "Sommertrim." (Sommertrimester), "SH" (Sommerhalbjahr) und "WS" (Wintersemester), "Wintertrim." (Wintertrimester), "WH" (Winterhalbjahr), durch Spatium getrennt, der Berichtszeit vorangestellt.

4025 SS 1967 - WS 1976/77(1976)

Bei Parlamentaria werden die Bezeichnungen Legislaturperiode, Session, Wahlperiode, Parlament u.ä. abgekürzt und durch Spatium getrennt, der Berichtszeit vorangestellt.

4025 Wahlper. 1.1990/94 - bei laufendem Bestand; wenn die Veröffentlichungen der Sitzungen von Anfang an vorhanden sind, erfolgt keine Angabe der Sitzung

4025 Nachgewiesen Wahlper. 1.1978/82, Sitz. 3 -

Falls nicht in der Veröffentlichung angegeben, soll für deutsche Parlamentaria das zu erwartende Endjahr in eckigen Klammern ergänzt werden.

4025 Wahlper. 1.1990/ [94] - 4025 Wahlper. 1.1990/ [94], Sitz. 2.1991/1992 - bei Titeländerung ab der 2. Sitzung

4025 Legislaturper. 1.1985/89, Sess. 3.1986/87(1988) - bei Titeländerung ab der 3. Sitzung

Bei Veröffentlichungen wie z.B. Bibliographien, die mit einem kumulierten Berichtszeitraum in mehreren Bänden erscheinen und deren laufende Ergänzungen die Bandzählung fortführen, wird die kumulierte Berichtszeit der Bandzählung vorangestellt.

4025 1950/64(1966) = Bd. 1-3; 4.1965/67(1968); 5.1968(1969) -

Erscheint ein Einzelband einer Veröffentlichung in späterer Auflage erneut und hat die Veröffentlichung inzwischen ihren Titel geändert, ohne dass der Titel der ersten Auflage dieses Einzelbandes zu ermitteln ist, so wird ausnahmsweise die spätere Auflage im Feld **4025** angegeben.

4025 20.1975 - ; 12.1975=2.Aufl.

In allen anderen Fällen erfolgt der Hinweis auf wechselnde Auflagen eines einzelnen Bandes oder mehrerer Bände im Feld [4225](https://www.zeitschriftendatenbank.de/erschliessung/arbeitsunterlagen/zeta/4225/) ▶ . Ebenso wird verfahren, wenn ein Band in späterer Auflage als einziger Band vorliegt.

Liegt der erste Band einer Veröffentlichung nur in einer höheren Auflage vor und ist der Beginn der Veröffentlichung auch bibliographisch nicht zu sichern, wird die Auflagebezeichnung in **4025** mitgeteilt.

4025 1.1898=3.Aufl.; 2.1860 - 4.1865 4025 Nachgewiesen 5.1965=2.Aufl. -

Probehefte außerhalb der Zählung sind in **4025** zu vermerken.

4025 1.1966,1a[Probeh.]; 1.1967 -

**9. Besetzung des Feldes 4025 bei anfangs/ später unselbständigen Veröffentlichungen**

Wird eine fortlaufende Beilage, die keine eigene Titelaufnahme erhalten hat, sondern nur in einer Notiz im Feld [4226](https://www.zeitschriftendatenbank.de/erschliessung/arbeitsunterlagen/zeta/4226/) "Darin: ..." mit einer entsprechenden Verweisung im Feld [3260](https://www.zeitschriftendatenbank.de/erschliessung/arbeitsunterlagen/zeta/3260/) erfasst wurde, zur selbständigen Zeitschrift, so wird in **4025** der Neuaufnahme der gesamte Erscheinungsverlauf angegeben und der Sachverhalt in einem entsprechenden Verknüpfungsfeld dargestellt.

4025 1950 - 4241 Bis 1952 in! ID- Nummer!

Gegenverknüpfung:

4242 Darin bis 1952! IDN- Nummer! (Die Felder 4226 und 3260 sind zu löschen)

Im umgekehrten Fall wird analog verfahren.

Gemäß² Beschluss der 19. AGDBT- Sitzung sollen nach früheren Regelungen erstellte Beilagenaufnahmen an die gültigen Regelungen angepasst werden. Daher ist bei Nutzung dieser Aufnahmen künftig zu prüfen, ob tatsächlich eine eigene durchlaufende Teilezählung vorliegt oder andernfalls die Beilagenaufnahme auf die Aufnahme der Hauptzeitschrift umgelenkt werden muss. Welche Titelkorrekturen dabei ggf. anfallen können, ist im Teil [E](https://www.zeitschriftendatenbank.de/erschliessung/arbeitsunterlagen/zeta/e441/#c11399) [441,](https://www.zeitschriftendatenbank.de/erschliessung/arbeitsunterlagen/zeta/e441/#c11399) [Kap.](https://www.zeitschriftendatenbank.de/erschliessung/arbeitsunterlagen/zeta/e441/#c11399) [3](https://www.zeitschriftendatenbank.de/erschliessung/arbeitsunterlagen/zeta/e441/#c11399)  $\blacktriangleright$ . ausführlich beschrieben.

**10. Fehlerhafte Zählungen und Berichts-/ Erscheinungsjahre**

Bei falsch eingedruckten Zählungen und/ oder Jahresangaben wird in **4025** die berichtigte Angabe in eckigen Klammern eingegeben und auf den Sachverhalt im Feld [4225](https://www.zeitschriftendatenbank.de/erschliessung/arbeitsunterlagen/zeta/4225/)  $\blacktriangleright$  hingewiesen.

 12=[41.]1951; 13=42.1952 - 41.1951 fälschlich als Bd. 51 bez. 1. [1968]; 2.1969 - Jg. 1 fälschlich mit Ersch.- jahr 1986 angegeben 56.1989 - 57.1990; [58.]1991,1; 58.1991,2 - 58.1991,1 fälschlich als Bd. 57 bez.

Sonstige fehlerhafte Angaben werden ebenfalls sowohl im Feld **4025** als auch in **4225** dargestellt:

4025 1.1953 - 8.1959; 8.1960; 9.1960 - 4225 Bd. 8 doppelt gez.

4025 1.1914 - 7.1918; 9.1925 - 11.1927 4225 Bd. 8 in d. Zählung übersprungen

**11. Gründungsjahre von Zeitschriften**

 $s. 4701 + .$  $s. 4701 + .$  $s. 4701 + .$ 

URL: https:// www.zeitschriftendatenbank.de/ erschliessung/ arbeitsunterlagen/ zeta/4025/